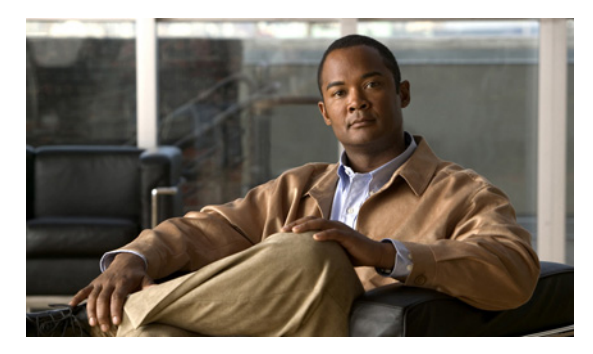

**INDEX**

# **A**

aaa accounting dot1x command **2-1** aaa authentication dot1x command **2-3** aaa authorization network command **2-5, 2-24, 2-30, 2-32, 2-34, 2-36, 2-38, 2-145, 2-313, B-7, B-31** AAA methods **2-3** access control entries See ACEs access control lists See ACLs access groups IP **2-196** access list, IPv6 **2-270** access map configuration mode **2-339** access mode **2-779** access ports **2-779** ACEs **2-129, 2-416** ACLs deny **2-127** for non-IP protocols **2-317** IP **2-196** matching **2-339** on Layer 2 interfaces **2-196** permit **2-414** action command **2-6** aggregate-port learner **2-403** allowed VLANs **2-799** archive copy-sw command **2-8** archive download-sw command **2-11** archive tar command **2-15** archive upload-sw command **2-18** arp (boot loader) command **A-2**

arp access-list command **2-20** authentication command disable-port ignore **2-23** authentication control-direction command **2-24** authentication event command **2-26** authentication failed VLAN See dot1x auth-fail vlan authentication fallback command **2-30** authentication host-mode command **2-32** authentication mac-move permit command **2-34** authentication open command **2-36** authentication order command **2-38** authentication periodic command **2-40** authentication port-control command **2-42** authentication priority command **2-44** authentication timer command **2-46** authentication violation command **2-48** auth-fail max-attempts See dot1x auth-fail max-attempts auth-fail vlan See dot1x auth-fail vlan auth open command **2-36** auth order command **2-38** authorization state of controlled port **2-162** auth timer command **2-46** autonegotiation of duplex mode **2-173** auto qos classify command **2-50** auto qos trust command **2-53** auto qos video command **2-56** auto qos voip command **2-59**

# **B**

BackboneFast, for STP **2-701** backup interfaces configuring **2-773** boot (boot loader) command **A-3** boot auto-copy-sw command **2-66** boot auto-download-sw command **2-68** boot config-file command **2-71** boot enable-break command **2-72** boot helper command **2-73** boot helper-config file command **2-74** booting Cisco IOS image **2-77** interrupting **2-72** manually **2-75** boot loader accessing **A-1** booting Cisco IOS image **A-3** helper image **2-73** directories creating **A-19** displaying a list of **A-8** removing **A-23** displaying available commands **A-13** memory heap utilization **A-14** version **A-30** environment variables described **A-24** displaying settings **A-24** location of **A-25** setting **A-24** unsetting **A-28** files copying **A-6** deleting **A-7** displaying a list of **A-8**

displaying the contents of **A-5, A-20, A-27** renaming **A-21** file system formatting **A-11** initializing flash **A-10** running a consistency check **A-12** prompt **A-1** resetting the system **A-22** boot manual command **2-75** boot private-config-file command **2-76** boot system command **2-77** BPDU filtering, for spanning tree **2-702, 2-736** BPDU guard, for spanning tree **2-704, 2-736** broadcast storm control **2-757**

# **C**

cat (boot loader) command **A-5** CDP, enabling protocol tunneling for **2-296** channel-group command **2-79** channel-protocol command **2-83** Cisco IP camera auto-QoS configuration **2-56** Cisco SoftPhone auto-QoS configuration **2-59** trusting packets sent from **2-380** Cisco Telepresence System auto-QoS configuration **2-56** CISP See Client Information Signalling Protocol cisp debug platform cisp command **B-31** cisp enable command **2-84** class command **2-85** class-map command **2-88** class maps creating **2-88** defining the match criteria **2-341**

class of service See CoS clear dot1x command **2-90** clear eap command **2-91** clear errdisable interface **2-92** clear ip arp inspection log command **2-93** clear ip arp inspection statistics command **2-94** clear ipc command **2-99** clear ip dhcp snooping database command **2-95, 2-97** clear ipv6 dhcp conflict command **2-100** clear l2protocol-tunnel counters command **2-101** clear lacp command **2-102** clear logging command **2-103** clear mac address-table command **2-104, 2-105** clear nmsp statistics command **2-106** clear pagp command **2-107** clear port-security command **2-108** clear psp counter **2-110** clear psp counter command **2-110** clear spanning-tree counters command **2-111** clear spanning-tree detected-protocols command **2-112** clear vmps statistics command **2-113** clear vtp counters command **2-114** Client Information Signalling Protocol **2-84, 2-145, B-7, B-31** command modes defined **1-2** configuration files password recovery disable considerations **A-1** specifying the name **2-71, 2-76** configuring multiple interfaces **2-192** config-vlan mode commands **2-823** entering **2-822** copy (boot loader) command **A-6** copy logging onboard command **2-115** CoS assigning default value to incoming packets **2-350** assigning to Layer 2 protocol packets **2-299** overriding the incoming value **2-350**

CoS-to-DSCP map **2-354** crashinfo files **2-183** critical VLAN **2-27**

#### **D**

debug authentication **B-2** debug auto qos command **B-4** debug backup command **B-6** debug cisp command **B-7** debug dot1x command **B-8** debug dtp command **B-9** debug eap command **B-10** debug etherchannel command **B-11** debug fastethernet command **B-12** debug interface command **B-15** debug ip dhcp snooping command **B-13** debug ip igmp filter command **B-16** debug ip igmp max-groups command **B-17** debug ip igmp snooping command **B-18** debug ip verify source packet command **B-14** debug lacp command **B-19** debug lldp packets command **B-20** debug mac-notification command **B-21** debug matm command **B-22** debug matm move update command **B-23** debug monitor command **B-24** debug mvrdbg command **B-25** debug nmsp command **B-26** debug nvram command **B-27** debug pagp command **B-28** debug platform acl command **B-29** debug platform backup interface command **B-30** debug platform cisp command **B-31** debug platform cli-redirection main command **B-32** debug platform configuration command **B-33** debug platform cpu-queues command **B-34** debug platform device-manager command **B-36** debug platform dot1x command **B-37**

debug platform etherchannel command **B-38** debug platform fallback-bridging command **B-39** debug platform ip arp inspection command **B-40** debug platform ipc command **B-49** debug platform ip dhcp command **B-41** debug platform ip igmp snooping command **B-42** debug platform ip multicast command **B-44** debug platform ip unicast command **B-46** debug platform ip wccp command **B-48** debug platform led command **B-50** debug platform matm command **B-51** debug platform messaging application command **B-52** debug platform phy command **B-53** debug platform pm command **B-55** debug platform port-asic command **B-57** debug platform port-security command **B-58** debug platform qos-acl-tcam command **B-59** debug platform remote-commands command **B-60** debug platform resource-manager command **B-61** debug platform snmp command **B-62** debug platform span command **B-63** debug platform stack-manager command **B-64** debug platform supervisor-asic command **B-65** debug platform sw-bridge command **B-66** debug platform tcam command **B-67** debug platform udld command **B-70** debug platform vlan command **B-71** debug pm command **B-72** debug port-security command **B-74** debug qos-manager command **B-75** debug spanning-tree backbonefast command **B-78** debug spanning-tree bpdu command **B-79** debug spanning-tree bpdu-opt command **B-80** debug spanning-tree command **B-76** debug spanning-tree mstp command **B-81** debug spanning-tree switch command **B-83** debug spanning-tree uplinkfast command **B-85** debug sw-vlan command **B-86** debug sw-vlan ifs command **B-88**

debug sw-vlan notification command **B-89** debug sw-vlan vtp command **B-91** debug udld command **B-93** debug vqpc command **B-95** define interface-range command **2-117** delete (boot loader) command **A-7** delete command **2-119** deny (ARP access-list configuration) command **2-120** deny (IPv6) command **2-122** deny command **2-127** detect mechanism, causes **2-175** DHCP snooping accepting untrusted packets from edge switch **2-228** enabling on a VLAN **2-234** option 82 **2-226, 2-228** trust on an interface **2-232** error recovery timer **2-179** rate limiting **2-231** DHCP snooping binding database binding file, configuring **2-224** bindings adding **2-222** deleting **2-222** clearing database agent statistics **2-95, 2-97** database agent, configuring **2-224** renewing **2-445** dir (boot loader) command **A-8** directories, deleting **2-119** domain name, VTP **2-838** dot1x auth-fail max-attempts **2-139** dot1x auth-fail vlan **2-141** dot1x command **2-137** dot1x control-direction command **2-143** dot1x credentials (global configuration) command **2-145** dot1x critical global configuration command **2-146** dot1x critical interface configuration command **2-148** dot1x default command **2-150** dot1x fallback command **2-151**

dot1x guest-vlan command **2-152** dot1x host-mode command **2-154** dot1x initialize command **2-155** dot1x mac-auth-bypass command **2-156** dot1x max-reauth-req command **2-158** dot1x max-req command **2-160** dot1x pae command **2-161** dot1x port-control command **2-162** dot1x re-authenticate command **2-164** dot1x reauthentication command **2-165** dot1x supplicant force-multicast command **2-166** dot1x timeout command **2-167** dot1x violation-mode command **2-170** dropping packets, with ACL matches **2-6** drop threshold, Layer 2 protocol tunneling **2-296** DSCP-to-CoS map **2-354** DSCP-to-DSCP-mutation map **2-354** DTP **2-780** DTP flap error detection for **2-175** error recovery timer **2-179** DTP negotiation **2-784** dual IPv4 and IPv6 templates **2-409** duplex command **2-172** dynamic-access ports configuring **2-769** restrictions **2-770** dynamic ARP inspection ARP ACLs apply to a VLAN **2-204** define **2-20** deny packets **2-120** permit packets **2-407** clear log buffer **2-93** statistics **2-94** enable per VLAN **2-214** error detection for **2-175** error recovery timer **2-179**

log buffer clear **2-93** configure **2-208** rate-limit incoming ARP packets **2-206** statistics clear **2-94** trusted interface state **2-210** type of packet logged **2-215** validation checks **2-212** dynamic auto VLAN membership mode **2-779** dynamic desirable VLAN membership mode **2-779** Dynamic Host Configuration Protocol (DHCP) See DHCP snooping Dynamic Trunking Protocol See DTP

# **E**

EAP-request/identity frame maximum number to send **2-160** response time before retransmitting **2-167** encapsulation methods **2-799** epm access-control open **2-174** errdisable detect cause command **2-175** errdisable detect cause small-frame comand **2-177** errdisable recovery cause small-frame **2-182** errdisable recovery command **2-179** error disable detection **2-175** EtherChannel assigning Ethernet interface to channel group **2-79** creating port-channel logical interface **2-190** debug EtherChannel/PAgP, display **B-11** debug platform-specific events, display **B-38** enabling Layer 2 protocol tunneling for LACP **2-297** PAgP **2-297** UDLD **2-297**

EtherChannel (continued) LACP clearing channel-group information **2-102, 2-103** debug messages, display **B-19** modes **2-79** port priority for hot-standby ports **2-300** restricting a protocol **2-83** system priority **2-302** load-distribution methods **2-424** PAgP aggregate-port learner **2-403** clearing channel-group information **2-107** debug messages, display **B-28** error detection for **2-175** error recovery timer **2-179** learn method **2-403** modes **2-79** physical-port learner **2-403** priority of interface for transmitted traffic **2-405** Ethernet Management port, debugging **B-12** exception crashinfo command **2-183, 2-188** extended-range VLANs and allowed VLAN list **2-799** and pruning-eligible list **2-799** configuring **2-822** extended system ID for STP **2-710**

# **F**

fallback profile command **2-184** fan information, displaying **2-516** file name, VTP **2-838** files, deleting **2-119** flash\_init (boot loader) command **A-10** flexible authentication ordering **2-38** Flex Links configuring **2-773**

flowcontrol command **2-186** format (boot loader) command **A-11** forwarding packets, with ACL matches **2-6** forwarding results, display **C-7** frame forwarding information, displaying **C-7** front-end controller counter and status information **C-9** fsck (boot loader) command **A-12**

## **G**

global configuration mode **1-2, 1-4**

# **H**

health monitoring diagnostic tests **2-130** help (boot loader) command **A-13** hierarchical policy maps **2-422** host connection, port configuration **2-778** host ports, private VLANs **2-782**

# **I**

IEEE 802.1Q trunk ports and native VLANs **2-829** IEEE 802.1Q tunnel ports configuring **2-779** limitations **2-780** IEEE 802.1x and switchport modes **2-780** violation error recovery **2-179** See also port-based authentication IGMP filters applying **2-237** debug messages, display **B-16** IGMP groups, setting maximum **2-239** IGMP maximum groups, debugging **B-17** IGMP profiles creating **2-241**

IGMP snooping adding ports as a static member of a group **2-257** enabling **2-243** enabling the configurable-leave timer **2-245** enabling the Immediate-Leave feature **2-254** flooding query count **2-251** interface topology change notification behavior **2-253** querier **2-247** query solicitation **2-251** report suppression **2-249** switch topology change notification behavior **2-251** images See software images Immediate-Leave processing IGMP **2-254** IPv6 **2-292** MVR **2-390** interface configuration mode **1-2, 1-4** interface port-channel command **2-190** interface range command **2-192** interface-range macros **2-117** interfaces assigning Ethernet interface to channel group **2-79** configuring **2-172** configuring multiple **2-192** creating port-channel logical **2-190** debug messages, display **B-15** disabling **2-687** restarting **2-687** interface speed, configuring **2-747** interface vlan command **2-194** Internet Group Management Protocol See IGMP invalid GBIC error detection for **2-175** error recovery timer **2-179** ip access-group command **2-196** ip address command **2-199** IP addresses, setting **2-199**

IP address matching **2-339** ip admission command **2-201** ip admission name proxy http command **2-202** ip arp inspection filter vlan command **2-204** ip arp inspection limit command **2-206** ip arp inspection log-buffer command **2-208** ip arp inspection trust command **2-210** ip arp inspection validate command **2-212** ip arp inspection vlan command **2-214** ip arp inspection vlan logging command **2-215** ip device tracking command **2-217** ip device tracking probe command **2-219** IP DHCP snooping See DHCP snooping ip dhcp snooping binding command **2-222** ip dhcp snooping command **2-221** ip dhcp snooping database command **2-224** ip dhcp snooping information option allow-untrusted command **2-228** ip dhcp snooping information option command **2-226** ip dhcp snooping information option format remote-id command **2-230** ip dhcp snooping limit rate command **2-231** ip dhcp snooping trust command **2-232** ip dhcp snooping verify command **2-233** ip dhcp snooping vlan command **2-234** ip dhcp snooping vlan information option format-type circuit-id string command **2-235** ip igmp filter command **2-237** ip igmp max-groups command **2-239, 2-264, 2-266** ip igmp profile command **2-241** ip igmp snooping command **2-243** ip igmp snooping last-member-query-interval command **2-245** ip igmp snooping querier command **2-247** ip igmp snooping report-suppression command **2-249** ip igmp snooping tcn command **2-251** ip igmp snooping tcn flood command **2-253** ip igmp snooping vlan immediate-leave command **2-254** ip igmp snooping vlan mrouter command **2-255**

ip igmp snooping vlan static command **2-257** IP multicast addresses **2-387** IP phones auto-QoS configuration **2-59** trusting packets sent from **2-380** IP-precedence-to-DSCP map **2-354** ip snap forwarding command **2-259** ip source binding command **2-260** IP source guard disabling **2-268** enabling **2-268** static IP source bindings **2-260** ip ssh command **2-262** IPv6 access list, deny conditions **2-122** ipv6 access-list command **2-270** ipv6 address dhcp command **2-272** ipv6 dhcp client request vendor command **2-273** ipv6 dhcp ping packets command **2-274** ipv6 dhcp pool command **2-276** ipv6 dhcp server command **2-278** ipv6 mld snooping command **2-280** ipv6 mld snooping last-listener-query count command **2-282** ipv6 mld snooping last-listener-query-interval command **2-284** ipv6 mld snooping listener-message-suppression command **2-286** ipv6 mld snooping robustness-variable command **2-288** ipv6 mld snooping tcn command **2-290** ipv6 mld snooping vlan command **2-292** ipv6 traffic-filter command **2-294** ip verify source command **2-268**

## **L**

l2protocol-tunnel command **2-296** l2protocol-tunnel cos command **2-299** LACP See EtherChannel

lacp port-priority command **2-300** lacp system-priority command **2-302** Layer 2 mode, enabling **2-767** Layer 2 protocol-tunnel error detection for **2-175** error recovery timer **2-179** Layer 2 protocol tunnel counters **2-101** Layer 2 protocol tunneling error recovery **2-297** Layer 2 traceroute IP addresses **2-813** MAC addresses **2-810** Layer 3 mode, enabling **2-767** line configuration mode **1-3, 1-5** Link Aggregation Control Protocol See EtherChannel link flap error detection for **2-175** error recovery timer **2-179** link state group command **2-304** link state track command **2-306** load-distribution methods for EtherChannel **2-424** location (global configuration) command **2-307** location (interface configuration) command **2-309** logging file command **2-311** logical interface **2-190** loopback error detection for **2-175** recovery timer **2-179** loop guard, for spanning tree **2-712, 2-716**

### **M**

mab request format attribute 32 command **2-313** mac access-group command **2-315** MAC access list configuration mode **2-317** mac access-list extended command **2-317** MAC access lists **2-127**

MAC addresses disabling MAC address learning per VLAN **2-320** dynamic aging time **2-319** deleting **2-104** enabling MAC address notification **2-324** enabling MAC address-table move update **2-322** matching **2-339** persistent stack **2-755** static adding and removing **2-326** dropping on an interface **2-327** MAC address notification, debugging **B-21** mac address-table aging-time **2-315, 2-339** mac address-table aging-time command **2-319** mac address-table learning command **2-320** mac address-table move update command **2-322** mac address-table notification command **2-324** mac address-table static command **2-326** mac address-table static drop command **2-327** macro apply command **2-329** macro description command **2-332** macro global command **2-333** macro global description command **2-336** macro name command **2-337** macros adding a description **2-332** adding a global description **2-336** applying **2-333** creating **2-337** interface range **2-117, 2-192** specifying parameter values **2-333** tracing **2-333** maps QoS defining **2-354** VLAN creating **2-827** defining **2-339**

match (access-map configuration) command **2-339** match (class-map configuration) command **2-341** maximum transmission unit See MTU mdix auto command **2-344** memory (boot loader) command **A-14** mgmt\_clr (boot loader) command **A-16** mgmt\_init (boot loader) command **A-17, A-18** mkdir (boot loader) command **A-19** MLD snooping configuring **2-286, 2-288** configuring queries **2-282, 2-284** configuring topology change notification **2-290** enabling **2-280** enabling on a VLAN **2-292** mls qos aggregate-policer command **2-348** mls qos command **2-346** mls qos cos command **2-350** mls qos dscp-mutation command **2-352** mls qos map command **2-354** mls qos queue-set output buffers command **2-358** mls qos queue-set output threshold command **2-360** mls qos rewrite ip dscp command **2-362** mls qos srr-queue input bandwidth command **2-364** mls qos srr-queue input buffers command **2-366** mls qos-srr-queue input cos-map command **2-368** mls qos srr-queue input dscp-map command **2-370** mls qos srr-queue input priority-queue command **2-372** mls qos srr-queue input threshold command **2-374** mls qos-srr-queue output cos-map command **2-376** mls qos srr-queue output dscp-map command **2-378** mls qos trust command **2-380** mls qos vlan-based command **2-382** mode, MVR **2-387** modes, commands **1-2** monitor session command **2-383** more (boot loader) command **A-20**

#### MSTP

interoperability **2-112** link type **2-714** MST region aborting changes **2-720** applying changes **2-720** configuration name **2-720** configuration revision number **2-720** current or pending display **2-720** MST configuration mode **2-720** VLANs-to-instance mapping **2-720** path cost **2-722** protocol mode **2-718** restart protocol migration process **2-112** root port loop guard **2-712** preventing from becoming designated **2-712** restricting which can be root **2-712** root guard **2-712** root switch affects of extended system ID **2-710** hello-time **2-725, 2-732** interval between BDPU messages **2-726** interval between hello BPDU messages **2-725, 2-732** max-age **2-726** maximum hop count before discarding BPDU **2-727** port priority for selection of **2-728** primary or secondary **2-732** switch priority **2-731** state changes blocking to forwarding state **2-739** enabling BPDU filtering **2-702, 2-736** enabling BPDU guard **2-704, 2-736** enabling Port Fast **2-736, 2-739** forward-delay time **2-724**

length of listening and learning states **2-724** rapid transition to forwarding **2-714** shutting down Port Fast-enabled ports **2-736** MTU configuring size **2-807** Multicase Listener Discovery See MLD multicast group address, MVR **2-390** multicast groups, MVR **2-388** multicast router learning method **2-255** multicast router ports, configuring **2-255** multicast router ports, IPv6 **2-292** multicast storm control **2-757** multicast VLAN, MVR **2-387** multicast VLAN registration See MVR multiple hosts on authorized port **2-154** Multiple Spanning Tree Protocol See MSTP MVR configuring **2-387** configuring interfaces **2-390** debug messages, display **B-25** mvr (global configuration) command **2-387** mvr (interface configuration) command **2-390** mvr vlan group command **2-391**

### **N**

native VLANs **2-799** native VLAN tagging **2-829** network-policy (global configuration) command **2-393** network-policy command **2-392** network-policy profile (network-policy configuration) command **2-394** nmsp attachment suppress command **2-397** nmsp command **2-396**

no authentication logging verbose **2-398** no dot1x logging verbose **2-399** no mab logging verbose **2-400** nonegotiate DTP messaging **2-784** speed **2-747** non-IP protocols denying **2-127** forwarding **2-414** non-IP traffic access lists **2-317**

non-IP traffic forwarding denying **2-127** permitting **2-414** non-stop forwarding **2-401** normal-range VLANs **2-822** no vlan command **2-822** nsf command **2-401**

# **O**

online diagnostics configuring health monitoring diagnostic tests **2-130** enabling scheduling **2-132** syslog messages **2-130** global configuration mode clearing health monitoring diagnostic test schedule **2-130** clearing test-based testing schedule **2-132** setting health monitoring diagnostic testing **2-130** setting test-based testing **2-132** setting up health monitoring diagnostic test schedule **2-130** setting up test-based testing **2-132** removing scheduling **2-132** scheduled switchover disabling **2-132** enabling **2-132**

setting test interval **2-132** specifying health monitoring diagnostic tests **2-130** starting testing **2-134**

### **P**

PAgP See EtherChannel pagp learn-method command **2-403** pagp port-priority command **2-405** password, VTP **2-839** permit (ARP access-list configuration) command **2-407** permit (IPv6) command **2-409** permit (MAC access-list configuration) command **2-414** per-VLAN spanning-tree plus See STP physical-port learner **2-403** PIM-DVMRP, as multicast router learning method **2-255** police aggregate command **2-419** police command **2-417** policed-DSCP map **2-354** policy-map command **2-421** policy maps creating **2-421** hierarchical **2-422** policers for a single class **2-417** for multiple classes **2-348, 2-419** policed-DSCP map **2-354** traffic classification defining the class **2-85** defining trust states **2-815** Port Aggregation Protocol See EtherChannel port-based authentication AAA method list **2-3** configuring violation modes **2-170** debug messages, display **B-8** enabling guest VLAN supplicant **2-140, 2-151**

port-based authentication (continued) enabling IEEE 802.1x globally **2-137** per interface **2-162** guest VLAN **2-152** host modes **2-154** IEEE 802.1x AAA accounting methods **2-1** initialize an interface **2-155** MAC authentication bypass **2-156** manual control of authorization state **2-162** multiple hosts on authorized port **2-154** PAE as authenticator **2-161** periodic re-authentication enabling **2-165** time between attempts **2-167** quiet period between failed authentication exchanges **2-167** re-authenticating IEEE 802.1x-enabled ports **2-164** resetting configurable IEEE 802.1x parameters **2-150** switch-to-authentication server retransmission time **2-167** switch-to-client frame-retransmission number **2-158 to 2-160** switch-to-client retransmission time **2-167** port-channel load-balance command **2-424** Port Fast, for spanning tree **2-739** port ranges, defining **2-115, 2-117** ports, debugging **B-72** ports, protected **2-797** port security aging **2-791** debug messages, display **B-74** enabling **2-786** violation error recovery **2-179** port trust states for QoS **2-380** port types, MVR **2-390** power information, displaying **2-516** priority-queue command **2-426** priority value, stack member **2-762** private-vlan command **2-428**

private-vlan mapping command **2-431** private VLANs association **2-795** configuring **2-428** configuring ports **2-782** host ports **2-782** mapping configuring **2-795** promiscuous ports **2-782** privileged EXEC mode **1-2, 1-3** promiscuous ports, private VLANs **2-782** pruning VLANs **2-799** VTP enabling **2-839** pruning-eligible VLAN list **2-801** psp **2-433** psp command **2-433** PVST+ See STP

## **Q**

#### QoS

auto-QoS configuring **2-59** debug messages, display **B-4** auto-QoS trust configuring **2-53** auto-QoS video configuring **2-56** class maps creating **2-88** defining the match criteria **2-341** defining the CoS value for an incoming packet **2-350** DSCP transparency **2-362** DSCP trusted ports applying DSCP-to-DSCP-mutation map to **2-352** defining DSCP-to-DSCP-mutation map **2-354**

QoS (continued) egress queues allocating buffers **2-358** defining the CoS output queue threshold map **2-376** defining the DSCP output queue threshold map **2-378** enabling bandwidth shaping and scheduling **2-751** enabling bandwidth sharing and scheduling **2-753** limiting the maximum output on a port **2-749** mapping a port to a queue-set **2-434** mapping CoS values to a queue and threshold **2-376** mapping DSCP values to a queue and threshold **2-378** setting maximum and reserved memory allocations **2-360** setting WTD thresholds **2-360** enabling **2-346** ingress queues allocating buffers **2-366** assigning SRR scheduling weights **2-364** defining the CoS input queue threshold map **2-368** defining the DSCP input queue threshold map **2-370** enabling the priority queue **2-372** mapping CoS values to a queue and threshold **2-368** mapping DSCP values to a queue and threshold **2-370** setting WTD thresholds **2-374** maps defining **2-354, 2-368, 2-370, 2-376, 2-378** policy maps applying an aggregate policer **2-419** creating **2-421** defining policers **2-348, 2-417** hierarchical **2-422** policed-DSCP map **2-354**

traffic classifications **2-85** trust states **2-815** port trust states **2-380** queues, enabling the expedite **2-426** trusted boundary for IP phones **2-380** VLAN-based **2-382** quality of service See QoS querytime, MVR **2-387** queue-set command **2-434**

### **R**

radius-server dead-criteria command **2-435** radius-server host command **2-437** rapid per-VLAN spanning-tree plus See STP rapid PVST+ See STP re-authenticating IEEE 802.1x-enabled ports **2-164** re-authentication periodic **2-165** time between attempts **2-167** receiver ports, MVR **2-390** receiving flow-control packets **2-186** recovery mechanism causes **2-179** display **2-92** timer interval **2-180** reload command **2-439** remote command **2-441** remote-span command **2-443** Remote Switched Port Analyzer See RSPAN rename (boot loader) command **A-21** renew ip dhcp snooping database command **2-445** reset (boot loader) command **A-22** restricted VLAN See dot1x auth-fail vlan

rmdir (boot loader) command **A-23** rmon collection stats command **2-449** root guard, for spanning tree **2-712** routed ports IP addresses on **2-200** number supported **2-200** RSPAN configuring **2-383** filter RSPAN traffic **2-383** remote-span command **2-443** sessions add interfaces to **2-383** start new **2-383**

### **S**

scheduled switchover disabling **2-132** enabling **2-132** sdm prefer command **2-450** SDM templates displaying **2-650** secure ports, limitations **2-788** sending flow-control packets **2-186** service password-recovery command **2-454** service-policy command **2-456** set (boot loader) command **A-24** set command **2-460** setup command **2-462** setup express command **2-465** show access-lists command **2-467** show archive status command **2-470** show arp access-list command **2-471** show authentication command **2-472** show auto qos command **2-476** show boot command **2-480** show cable-diagnostics tdr command **2-483** show cisp command **2-485** show class-map command **2-486**

show controllers cpu-interface command **2-487** show controllers ethernet-controller command **2-489** show controllers ethernet-controller fastethernet command **2-496** show controllers tcam command **2-499** show controller utilization command **2-501** show dot1q-tunnel command **2-507** show dot1x command **2-508** show dtp **2-512** show eap command **2-514** show env command **2-516** show errdisable detect command **2-518** show errdisable flap-values command **2-520** show errdisable recovery command **2-521** show etherchannel command **2-523** show fallback profile command **2-526** show flowcontrol command **2-527** show idprom command **2-529** show interfaces command **2-531** show interfaces counters command **2-543** show inventory command **2-545** show ip arp inspection command **2-546** show ipc command **2-570** show ip dhcp snooping binding command **2-551** show ip dhcp snooping command **2-550** show ip dhcp snooping database command **2-553, 2-555** show ip igmp profile command **2-558** show ip igmp snooping address command **2-578** show ip igmp snooping command **2-559, 2-576** show ip igmp snooping groups command **2-562** show ip igmp snooping mrouter command **2-564, 2-580** show ip igmp snooping querier command **2-565** show ip source binding command **2-567** show ipv6 access-list command **2-573** show ipv6 dhcp conflict command **2-575** show ipv6 route updated **2-584** show ip verify source command **2-568** show l2protocol-tunnel command **2-586** show lacp command **2-588**

show link state group command **2-592** show location command **2-594** show logging command **2-596** show mac address-table address command **2-603** show mac address-table command **2-601** show mac address-table count command **2-606** show mac address-table dynamic command **2-607** show mac address-table interface command **2-609** show mac address-table learning command **2-610** show mac address-table move update command **2-611** show mac address-table notification command **2-105, 2-612, B-23** show mac address-table vlan command **2-616** show mls qos aggregate-policer command **2-619** show mls qos command **2-618** show mls qos input-queue command **2-620** show mls qos interface command **2-621** show mls qos maps command **2-624** show mls qos queue-set command **2-627** show mls qos vlan command **2-628** show monitor command **2-629** show network-policy profile command **2-636** show nmsp command **2-637** show pagp command **2-640** show parser macro command **2-642** show platform acl command **C-2** show platform backup interface command **C-3** show platform configuration command **C-4** show platform dl command **C-5** show platform etherchannel command **C-6** show platform forward command **C-7** show platform frontend-controller command **C-9** show platform igmp snooping command **C-10** show platform ipc trace command **C-17** show platform ip multicast command **C-11** show platform ip unicast command **C-12** show platform ipv6 unicast command **C-18** show platform ip wccp command **C-16** show platform layer4op command **C-20**

show platform mac-address-table command **C-21** show platform messaging command **C-22** show platform monitor command **C-23** show platform mvr table command **C-24** show platform pm command **C-25** show platform port-asic command **C-26** show platform port-security command **C-31** show platform qos command **C-32** show platform resource-manager command **C-33** show platform snmp counters command **C-35** show platform spanning-tree command **C-36** show platform stack-manager command **C-38** show platform stp-instance command **C-37** show platform tb command **C-42** show platform tcam command **C-44** show platform vlan command **C-47** show policy-map command **2-645** show port security command **2-646** show psp config **2-648** show psp config command **2-648** show psp statistics **2-649** show psp statistics command **2-649** show sdm prefer command **2-650** show setup express command **2-653** show spanning-tree command **2-654** show storm-control command **2-660** show switch command **2-662** show system mtu command **2-667** show trust command **2-815** show udld command **2-668** show version command **2-671** show vlan access-map command **2-677** show vlan command **2-673** show vlan filter command **2-678** show vmps command **2-679** show vtp command **2-681** shutdown command **2-687** shutdown threshold, Layer 2 protocol tunneling **2-296** shutdown vlan command **2-688**

small violation-rate command **2-689** Smartports macros See macros SNMP host, specifying **2-695** SNMP informs, enabling the sending of **2-691** snmp-server enable traps command **2-691** snmp-server host command **2-695** snmp trap mac-notification command **2-699** SNMP traps enabling MAC address notification trap **2-699** enabling the MAC address notification feature **2-324** enabling the sending of **2-691** SoftPhone See Cisco SoftPhone software images copying **2-8** deleting **2-119** downloading **2-11** upgrading **2-8, 2-11** uploading **2-18** source ports, MVR **2-390** SPAN configuring **2-383** debug messages, display **B-24** filter SPAN traffic **2-383** sessions add interfaces to **2-383** start new **2-383** spanning-tree backbonefast command **2-701** spanning-tree bpdufilter command **2-702** spanning-tree bpduguard command **2-704** spanning-tree cost command **2-706** spanning-tree etherchannel command **2-708** spanning-tree extend system-id command **2-710** spanning-tree guard command **2-712** spanning-tree link-type command **2-714** spanning-tree loopguard default command **2-716** spanning-tree mode command **2-718** spanning-tree mst configuration command **2-720**

spanning-tree mst cost command **2-722** spanning-tree mst forward-time command **2-724** spanning-tree mst hello-time command **2-725** spanning-tree mst max-age command **2-726** spanning-tree mst max-hops command **2-727** spanning-tree mst port-priority command **2-728** spanning-tree mst pre-standard command **2-730** spanning-tree mst priority command **2-731** spanning-tree mst root command **2-732** spanning-tree portfast (global configuration) command **2-736** spanning-tree portfast (interface configuration) command **2-739** spanning-tree port-priority command **2-734** Spanning Tree Protocol See STP spanning-tree transmit hold-count command **2-741** spanning-tree uplinkfast command **2-742** spanning-tree vlan command **2-744** speed command **2-747** srr-queue bandwidth limit command **2-749** srr-queue bandwidth shape command **2-751** srr-queue bandwidth share command **2-753** SSH, configuring version **2-262** stack-mac persistent timer command **2-755** stack member number **2-765** priority value **2-762** provisioning **2-763** reloading **2-439** stacks, switch disabling a member **2-760** enabling a member **2-760** MAC address **2-755** provisioning a new member **2-763** reloading **2-439** stack member number **2-765** stack member priority value **2-762** static-access ports, configuring **2-769**

sticky learning, enabling **2-786** storm-control command **2-757 STP** BackboneFast **2-701** counters, clearing **2-111** debug messages, display BackboneFast events **B-78** MSTP **B-81** optimized BPDUs handling **B-80** spanning-tree activity **B-76** switch shim **B-83** transmitted and received BPDUs **B-79** UplinkFast **B-85** detection of indirect link failures **2-701** enabling protocol tunneling for **2-296** EtherChannel misconfiguration **2-708** extended system ID **2-710** path cost **2-706** protocol modes **2-718** root port accelerating choice of new **2-742** loop guard **2-712** preventing from becoming designated **2-712** restricting which can be root **2-712** root guard **2-712** UplinkFast **2-742** root switch affects of extended system ID **2-710, 2-745** hello-time **2-744** interval between BDPU messages **2-744** interval between hello BPDU messages **2-744** max-age **2-744** port priority for selection of **2-734** primary or secondary **2-744** switch priority **2-744** state changes blocking to forwarding state **2-739** enabling BPDU filtering **2-702, 2-736** enabling BPDU guard **2-704, 2-736**

enabling Port Fast **2-736, 2-739** enabling timer to recover from error state **2-179** forward-delay time **2-744** length of listening and learning states **2-744** shutting down Port Fast-enabled ports **2-736** VLAN options **2-731, 2-744** SVIs, creating **2-194** SVI status calculation **2-771** Switched Port Analyzer See SPAN switching characteristics modifying **2-767** returning to interfaces **2-767** switchport access command **2-769** switchport autostate exclude command **2-771** switchport backup interface command **2-773** switchport block command **2-776** switchport command **2-767** switchport host command **2-778** switchport mode command **2-779** switchport mode private-vlan command **2-782** switchport nonegotiate command **2-784** switchport port-security aging command **2-791** switchport port-security command **2-786** switchport priority extend command **2-793** switchport private-vlan command **2-795** switchport protected command **2-797** switchport trunk command **2-799** switchport voice detect **2-802** switchport voice vlan command **2-803** switch priority command **2-760, 2-762** switch provision command **2-763** switch renumber command **2-765** system env temperature threshold yellow command **2-805** system message logging, save message to flash **2-311** system mtu command **2-807** system resource templates **2-450**

## **T**

tar files, creating, listing, and extracting **2-15** TDR, running **2-809** temperature information, displaying **2-516** templates, system resources **2-450** test cable-diagnostics tdr command **2-809** traceroute mac command **2-810** traceroute mac ip command **2-813** trunking, VLAN mode **2-779** trunk mode **2-779** trunk ports **2-779** trunks, to non-DTP device **2-780** trusted boundary for QoS **2-380** trusted port states for QoS **2-380** type (boot loader) command **A-27**

# **U**

UDLD aggressive mode **2-817, 2-819** debug messages, display **B-93** enable globally **2-817** enable per interface **2-819** error recovery timer **2-179** message timer **2-817** normal mode **2-817, 2-819** reset a shutdown interface **2-821** udld command **2-817** udld port command **2-819** udld reset command **2-821** unicast storm control **2-757** UniDirectional Link Detection See UDLD unknown multicast traffic, preventing **2-776** unknown unicast traffic, preventing **2-776** unset (boot loader) command **A-28**

upgrading copying software images **2-8** downloading software images **2-11** UplinkFast, for STP **2-742** user EXEC mode **1-2, 1-3**

# **V**

version (boot loader) command **A-30** version mismatch mode **C-39** vlan (global configuration) command **2-822** vlan access-map command **2-827** VLAN access map configuration mode **2-827** VLAN access maps actions **2-6** VLAN-based QoS **2-382** VLAN configuration rules **2-825** saving **2-822** VLAN configuration mode description **1-4** summary **1-3** vlan dot1q tag native command **2-829** vlan filter command **2-831** VLAN ID range **2-822** VLAN maps applying **2-831** creating **2-827** defining **2-339** VLAN Query Protocol See VQP VLANs adding **2-822** configuring **2-822** debug messages, display ISL **B-89** VLAN IOS file system error tests **B-88** VLAN manager activity **B-86** VTP **B-91**

VLANs (continued) extended-range **2-822** media types **2-825** normal-range **2-822** private **2-782** configuring **2-428** See also private VLANs restarting **2-688** saving the configuration **2-822** shutting down **2-688** SNMP traps for VTP **2-693, 2-696** suspending **2-688** VLAN Trunking Protocol See VTP VM mode **C-39** VMPS configuring servers **2-836** error recovery timer **2-180** reconfirming dynamic VLAN assignments **2-833** vmps reconfirm (global configuration) command **2-834** vmps reconfirm (privileged EXEC) command **2-833** vmps retry command **2-835** vmps server command **2-836** voice VLAN configuring **2-802, 2-803** setting port priority **2-793** VQP and dynamic-access ports **2-770** clearing client statistics **2-113** per-server retry count **2-835** reconfirmation interval **2-834** reconfirming dynamic VLAN assignments **2-833** VTP changing characteristics **2-838** clearing pruning counters **2-114** configuring domain name **2-838** file name **2-838** mode **2-838**

password **2-839** enabling pruning **2-839** tunneling for **2-296** Version 2 **2-839** enabling per port **2-843** mode **2-838** pruning **2-839** saving the configuration **2-822** vtp (global configuration) command **2-838** vtp interface configuration) command **2-843** vtp primary command **2-844**

**Index**

П

 $\overline{\phantom{a}}$